#### ZESZYTY NAUKOWE POLITECHNIKI ŚLĄSKIEJ

Seria: AUTOMATYKA z. 111

Leszek DZICZKOWSKI Instytut Elektroniki Politechniki Śląskiej

# KONDUKTOMETRIA WIROPRADOWA Z AUTOMATYCZNYM DOBOREM CZESTOTLIWOŚCI POMIAROWEJ

Streszczenie. Przedstawiono koncepcją teoretyczną i propozycją rozwiązania praktycznego konduktometru wiroprądowego z cewką stykową i wspomaganiem komputerowym. Podstawą koncepcji jest model matematyczny układu pomiarowego: "cewka stykowa - badany materiał przewodzący", zasilanego z generatora o przestrajanej cząstotllwości, przy spełnieniu warunku minimalizacji błądu pomiarowego.

## EDDY-CURRENT CONDUCTOHETRY WITH AUTOMATIC SELECTION

OF MEASUREMENT FREQUENCY

Summary. An idea and a proposal of practical solution for eddycurrent conductometer with a contact coil and computer aid are presented. The basic idea is exemplified by a model of the measurement system contact coil-investigated conducting material supplied by a generator with adjusted frequency and under the condition of minimization of measurement error.

this of Lineswithbox

BMXPETOKOBAA KOHILYKTOMETPMA C ABTOMATMHECKOM NOILBOPOM M3MEPMTEJIbHOM **HACTOTH** 

**Pe3BMe.** B cxaTbe npencTaBJieHa TeopeTHMecxast xoHuenuns *w* npemioxeHHe практического решения вихретокового кондуктометра с контактной катушкой w Компьютерной поддержкой. Основой концепции является математическая модель измерительной схемы: "контактная катушка - исследуемый проводящий материал" питаемой от генератора с перестраиваемой частотой при выполнении условия минимизации измерительной ошибки.

\_\_\_\_\_\_\_\_ 1993

Nr kol. 1180

#### 1. WPROWADZENIE

Wiroprądowa metoda pomiaru konduktywności metali nieferromagnetycznych zajmuje w miernictwie elektrycznym szczególne miejsce. Jest ona stosowana przede wszystkim dlatego, że nie wymaga przygotowania próbek, a czas pomiaru jest krótki, wystarczy bowiem zbliżyć sondę pomiarową do badanej powierzchni i odczytać wynik ze skali przyrządu. Pierwszym znanym w świecie konduktometrem wiroprądowym był "Sigmatest" Foerstera; odczyt konduktywności następował w nim ze skali zmiennej pojemności, stanowiącej element nastawny w zerowej metodzie porównawczej. W metodzie nieniszczącej istnieje możliwość uzyskania wyniku pomiaru konduktywności w postaci trzech cyfr dokładnych w zakresie zmian konduktywności od 8 MS/m do 62 MS/m, co odpowiada dokładności 0,2/.. Warunkiem uzyskania tak dobrych rezultatów jest:

a) skalowanie przyrządu za pomocą wzorców pozbawionych wad,

- b) przestrzeganie pracy w normalnej temperaturze,
- c) przygotowanie powierzchni elementów badanych: powinna być ona płaska i polerowania.

W praktyce dokładność trzeciej cyfry wyniku staje się trudna do uzyskania. Poważne kłopoty zaczynają się dopiero wtedy, gdy mierzymy:

a) elementy o chropowatej powierzchni,

b) elementy zawierające wady powierzchniowe,

c) elementy o powierzchni wklęsłej lub wypukłej,

- d) elementy zabrudzone w ten sposób, źe sonda nie przylega ściśle do powierzchni,
- e) elementy, których konduktywność warstwy przypowierzchniowej jest różna od średniej konduktywności w całej objętości.

Jeśli stan powierzchni badanego elementu nie jest brany pod uwagę, należy spodziewać się znacznego pogorszenia dokładności pomiaru, np. o 0,5-10/.. Wobec wymienionych ograniczeń przydatność metody wiroprądowej do pomiaru konduktywności znacznie maleje.

Rozwój techniki mikroprocesorowej stworzył nowe możliwości zrealizowania pomiaru i szybkiego przetwarzania danych, co w konsekwencji doprowadziło do skonstruowania bardziej uniwersalnego konduktometru pozbawionego wymienionych wcześniej wad. Opracowano i sprawdzono w praktyce algorytm wyznaczania konduktywności metali nieferromegnetycznych i ich stopów w dyżym stopniu niezależnie od stanu ich powierzchni.

W pracy rozpatrywany będzie przypadek płaskiej cewki pomiarowej (płaskiej sondy) mającej szersze i bardziej uniwersalne zastosowanie niż cewka przelotowa stosowana do przedmiotów cylindrycznych.

# 2. UPROSZCZONY MODEL MATEMATYCZNY ZJAWISKA ODDZIAŁYWANIA PRĄDÓW WIROWYCH NA ZMIANĘ SKŁADOWYCH IMPEDANCJI CEWKI STYKOWEJ

W trakcie pomiaru badany element o określonych, ale nieznanych właściwościach i wymiarach wprowadza się w pole magnetyczne cewki zasilanej prądem zmiennym. Pod wpływem tego pola w materiale indukują się prądy wirowe, które z kolei wytwarzają własne pole, skierowane zgodnie z regułą Lenza, przeciwnie niż pole cewki. W rezultacie w obrębie cewki powstaje pole wypadkowe różne od pierwotnego. Zmiana, jakiej doznaje pole cewki wskutek wprowadzenia metalowego lub półprzewodnikowego elementu, zależy od elektrycznych i magnetycznych właściwości materiału tego elementu, jego wymiarów geometrycznych oraz konstrukcji cewki, a ponadto również od częstotliwości pola wzbudzającego. Zmiana pola w obrębie cewki powoduje zmianę napięcia indukowanego na jej zaciskach. Mierząc to napięcie, a ściślej, mierząc impedancję cewki, można wnioskować z kolei o parametrach badanego materiału.

Jeżeli wstępnie założymy, źe stanowiąca sondę cewka pomiarowa tzw. bezwymiarowa posiada n zwojów skupionych w okręgu o promieniu r<sub>o</sub>, w płaszczyżnie równoległej do powierzchni przewodzącej półprzestrzeni o konduktywności <r, a przez h oznaczymy odległość tej płaszczyzny od badanej powierzchni, to zmianę składowych impedancji cewki można opisać wyrażeniami [1]:

$$
\Delta R = R - R_0 = \sqrt{2} n^2 \omega \mu_0 \pi r_0 \varphi(\alpha, \beta)
$$
 (1)

$$
\Delta L = L - L_0 = -\sqrt{2} n^2 \mu_0 \pi r_0 \kappa(\alpha, \beta)
$$

gdzie:

$$
\varphi(\alpha,\beta) = \beta \int_{0}^{\infty} J_1^2(\beta \lambda) e^{-\alpha \beta \lambda} \lambda^2 \left[ \sqrt{\sqrt{1 + \lambda^{-4}} + 1} - \sqrt{2} \right] d\lambda
$$
 (3)

$$
\kappa(\alpha, \beta) = \beta \int_{0}^{\infty} J_{1}^{2}(\beta \lambda) e^{-\alpha \beta \lambda} \left[ \frac{1}{\sqrt{2}} - \lambda^{2} \sqrt{\sqrt{1 + \lambda^{-4}} - 1} \right] d\lambda
$$
 (4)

(**2**)

są funkcjami dwóch uogólnionych parametrów:

$$
\alpha = \frac{2h}{r_o}
$$

$$
\beta = r_0 \sqrt{\omega \mu_0 \sigma} \tag{6}
$$

Przez R i L oznaczono rezystancją i indukcyjność cewki zbliżonej do przewodzącej półprzestrzeni, natomiast R^ i Lq to parametry tej samej cewki, ale oddalonej od wszelkich materiałów przewodzących. Okazuje sią, że całki występujące we wzorach (3) 1 (4) można obliczyć tylko metodami numerycznymi. Przykładowe wyniki obliczeń przedstawiono na rys. 1.

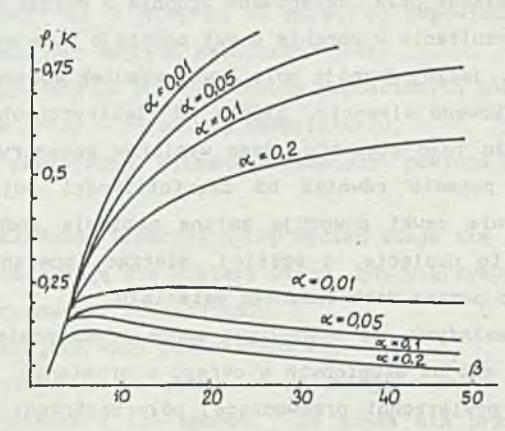

Rys. 1. Wykresy funkcji  $\phi(\alpha,\beta)$  i  $\kappa(\alpha,\beta)\gamma$ Fig. 1. Graphs of functions  $\phi(\alpha,\beta)$  i  $\kappa(\alpha,\beta)\gamma$ 

Ze wzglądu na słabą zbieżność funkcji podcałkowych, we wzorach (3) i (4), nie można nawet tego uproszczonego modelu zastosować do obliczeń w czasie rzeczywistym bezpośrednio w trakcie pomiaru. W literaturze znane są również inne modele matematyczne opisujące zmiany składowych impedancji różnych cewek z uwzględnieniem ich wymiarów [2], [3], [4]. Niestety, czasy obliczeń całek występujących we wzorach wspomnianych prac są jeszcze dłuższe. Najbardziej chyba uniwersalną metodą obliczenia zmian składowych impedancji dowolnej cewki, także z rdzeniem dowolnego kształtu, jest metoda elementów skończonych [51.

W praktyce konstruktorzy konduktometrów wykorzystują wspomniane modele matematyczne tylko do wyznaczania pewnych danych projektowych, np. : optymalnej częstotliwości pola wzbudzającego, współczynnika wpływu konduktywności na

$$
\left(5\right)
$$

składowe impedancji cewki pomiarowej itp. Z kolei konstruują przyrząd, którego wskazanie zależy od obu składowych impedancji cewki i za pomocą próbek wzorocowych skalują go, tworząc konduktometr.

Przy odpowiednim zestrojeniu przyrządu można uzyskać pewną niewielką niezależność wskazania od odległości między cewką pomiarową a badaną powierzchnią. Wszystkie przyrządy tego typu są dokładne, ale tylko przy zapewnieniu opisanych wcześniej warunków pomiaru. Są także obarczone wymienionymi we wstepie wadami.

# 3. KONCECJA WIR0PRĄDOWEGO POMIARU KONDUKTYWNOŚCI Z AUTOMATYCZNYM DOBOREM CZĘSTOTLIWOŚCI

Istnieje pewna możliwość - przynajmniej częściowego -uniezależnienia się od wad konduktometrów klasycznych. Idea proponowanej metody opiera się na prawdziwości podanych dalej twierdzeń oraz na modelu matematycznym opisującym zmiany składowych impedancji bezwymiarowej cewki, wywołane wpływem badanego metalu w postaci przewodzącej półprzestrzeni. Łatwo zauważyć, że funkcja *ip (a ,p )* posiada maksimum ze względu na zmiany uogólnionego parametru *p.* Przez β<sub>m</sub> oznaczymy wartość parametru β, dla której funkcja φ osiąga maksimum φ(α,β<sub>m</sub>) = φ<sub>m</sub>(α). Wartość tego maksimum φ<sub>m</sub>(α) zależy tylko od parametru α. Wartość β<sub>m</sub> zależy też tylko od parametru α. Rys. 2 przedstawia wykres funkcji  $\beta_{\text{m}}(\alpha)$ . Rys. 3, to wykres funkcji  $\varphi_{\text{m}}(\alpha)$  oraz  $\kappa_{\text{m}}(\alpha) = \kappa(\alpha, \beta_{\text{m}})$ . Wszystkie trzy funkcje κ<sub>m</sub>(α), φ<sub>m</sub>(α), β<sub>m</sub>(α) są malejące. Okazuje się, że

(a) a bot (a) 5 continued a signal E sill

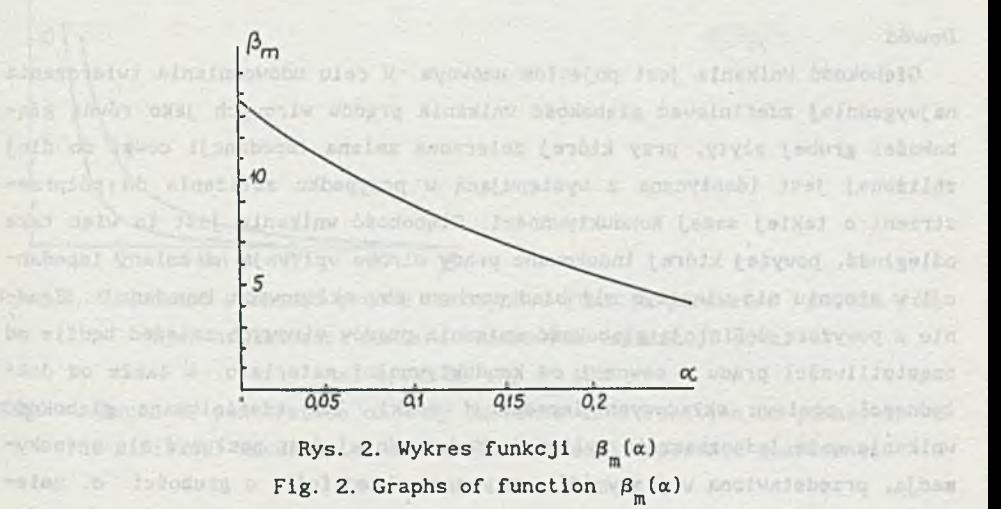

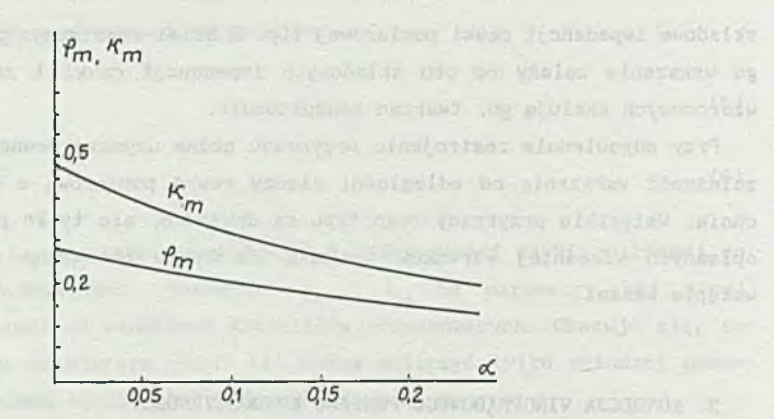

Rys. 3. Wykresy funkcji φ<sub>m</sub>(α) i κ<sub>m</sub>(α) Fig. 3. Graphs of functions  $\phi_{\overline{n}}(\alpha)$  and  $\kappa_{\overline{n}}(\alpha)$ 

można je wyznaczyć metodami numerycznymi i aproksymować z dokładnością 0, 1% w zakresie  $\alpha = 0,01+0,25$  wielomianem piątego stopnia.

Przeprowdzona analiza zachowania się modelu układu "cewka-półprzestrzeń badana" pozwala na sformułowanie trzech twierdzeń.

#### TWIERDZENIE 1

Półprzestrzeń można zastąpić w badaniach wiroprądowych "grubą płytą". Grubość tej płyty powinna być nie mniejsza od tzw. głębokości wnikania prądów wirowych. (Właściwość ta jest w zasadzie znana od dawna i wykorzystywana w konduktometril).

# *Dow ód.*

Głębokość wnikania jest pojęciem umownym. W celu udowodnienia twierdzenia najwygodniej zdefiniować głębokość wnikania prądów wirowych jako równą głębokości grubej płyty, przy której zmierzona zmiana impedancji cewki do niej zbliżonej jest identyczna z występującą w przypadku zbliżenia do półprzestrzeni o takiej samej konduktywności. Głębokość wnikania jest to więc taka odległość, powyżej której indukowane prądy wirowe wpływają na zmiany impedancji w stopniu nie większym niż błąd pomiaru obu składowych impedancji. Zgodnie z powyższą definicją głębokość wnikania prądów wirowych zależeć będzie od częstotliwości prądu w cewce i od konduktywności materiału, a także od dokładności pomiaru składowych impedancji cewki. Tak zdefiniowaną głębokość wnikania może Jednoznacznie wyliczyć. Najwygodniej jest posłużyć się aproskymacją, przedstawioną w pracy [4], wpływu cienkiej folii o grubości d, umie

# Konduktometria wiroprądowa... 109

szczonej w odległości h pod cewką stykową, na zmianą jej składowych impedancji. Dla każdej wartości uogólnionego parametru  $\beta$  można wyznaczyć taką grubość folii d, dla której zmiana składowej rzeczywistej (urojonej) lmpedancji cewki zbliżonej do tej folii równa jest zmianie tej składowej impedancji cewki zbliżonej w identyczny sposób do półprzestrzeni o tej samej konduktywnoścl, pomniejszonej o znany błąd układu pomiarowego. Zbliżenie cewki w identyczny sposób oznacza zachowanie stałości parametru a. Tak wyliczone głębokości wnikania ze wzglądu na zmianą rezystancji i indukcyjności przedstawiono na rys. 4. Cyfrą 1 oznaczono głębokość wnikania obliczoną ze wzglądu

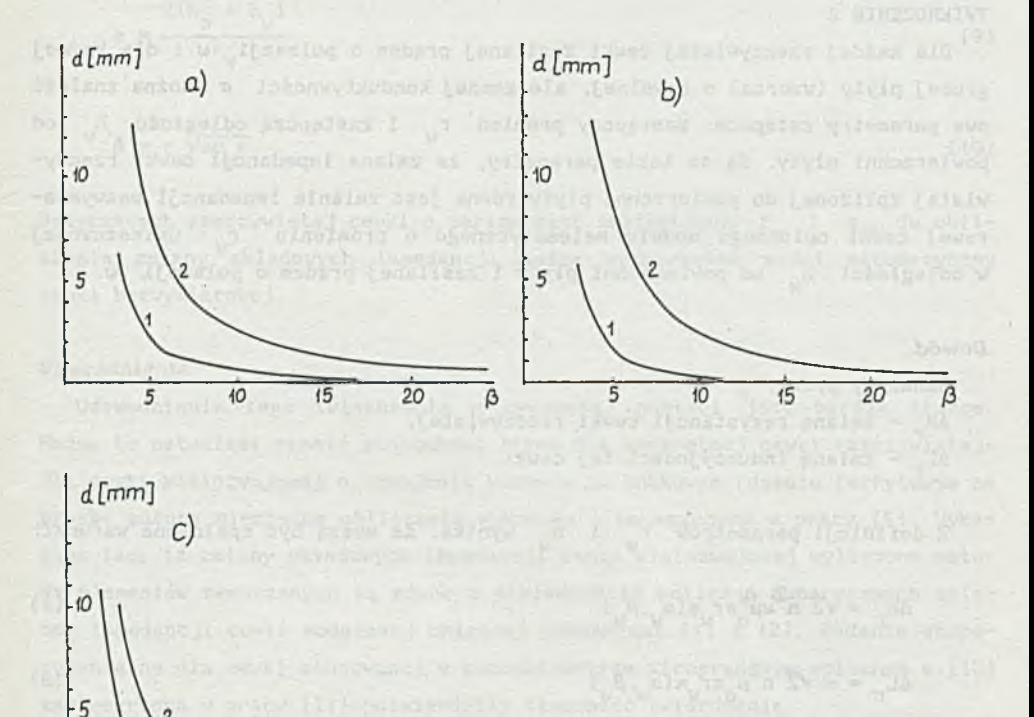

Fig. 4. Depth of penetration of eddy currents as a function of parameter  $\beta$ for different accuracy of measurement of coil Impedance components a)  $0,1\%$ , b)  $1\%$ , c)  $10\%$ 

Rys. 4. Głębokość wnikania prądów wirowych w funkcji parametru  $\beta$  dla różnych dokładności pomiaru składowych impedancji cewki a) 0, 1%, b) 1%, c) 10%

 $\beta$ 

10

 $15$ 

20

na zmiany rezystancji cewki. Obliczenia wykonano dla przyrządu mierzącego obie składowe impedancji z dokładnością 0.IX, 1%, 10%; założono, że a = 0,05. Spośród dwóch "wyliczonych wartości d, dla rezystancji i indukcyjności, za grubość tzw. "grubej płyty", należy przyjąć wartość większą. Ze względu na niewielki wpływ dokładności przyrządu pomiarowego na głębokość wnikania prądów wirowych, bez trudności można znaleźć taką "grubą płytę", która będzie spełniać warunki definicji w szerokim zakresie zmian częstotliwości o dokładności, i którą można traktować wówczas Jako wzorzec konduktywnoścl.

## TWIERDZENIE 2

Dla każdej rzeczywistej cewki zasilanej prądem o pulsacji u i dla każdej grubej płyty (wzorca) o dowolnej, ale znanej konduktywności  $\sigma$  można znależć dwa parametry zstępcze: zastępczy promień r<sub>y</sub> i zastępczą odległość h<sub>y</sub> od powierzchni płyty. Są to takie parametry, źe zmiana impedancji cewki rzeczywistej zbliżonej do powierzchni płyty równa jest zmianie impedancji bezwymiarowej cewki opisanego modelu matematycznego o promieniu r<sub>u</sub> umieszczonej w odległości h<sub>y</sub> od powierzchni płyty i zasilanej prądem o pulsacji w.

#### *D o w ó d*

Oznaczmy przez

AR - zmianę rezystancji cewki rzeczywistej, AL^ - zmianę indukcyjności tej cewki.

Z definicji parametrów r<sub>y</sub> i h<sub>y</sub> wynika, że muszą być spełnione warunki:

$$
\Delta R_r = \sqrt{2} n^2 \omega \mu_0 \pi r_w \varphi(\alpha_w, \beta_w)
$$
 (7)

$$
\Delta L_{\mathbf{r}} = -\sqrt{2} \ \mathbf{n}^2 \mu_0 \pi \mathbf{r_w} \kappa (\alpha_y, \beta_y) \tag{8}
$$

gdzie

$$
\alpha_{_W} = \frac{2h_W}{r_W}, \qquad \beta_W = r_W \sqrt{\omega \mu_0 \sigma}
$$

Wystarczy zatem udowonić, źe układ równań (7) 1 (8) posiada jedno rozwią- = const,  $h_{w}$  = var.) i  $\Delta L_{r}(r_{w} = \text{var}, h_{w} - \text{const})$  oraz  $\Delta R_{r}(r_{w} = \text{const}, h_{w} =$ = var) są monotoniczcne. Można zatem dla każej wartości r<sub>y</sub> znależć taką i tylko jedną wartość *h^,* dla której funkcja opisana równaniem (7) przyjmuje zanie w postaci pary parametrów (r<sub>w</sub>,h<sub>w</sub>). Należy zauważyć, że funkcje ΔL<sub>r</sub>(r<sub>w</sub>

zadaną wartość AR<sub>r</sub>. Analogicznie dla każej wartości r<sub>w</sub> można znalżć taką i tylko jedną wartość h<sub>y</sub>, dla której funkcja opisana równaniem (8) przyjmuje zadaną wartość AL<sub>r</sub>. Zatem układ równań (7) i (8) ma dokładnie jedno rozwiązanie ze względu na r<sub>u</sub> i h<sub>u</sub>.

#### TWIERDZENIE 3

Oznaczmy przez h geometryczną odległość cewki rzeczywistej od powierzchni badanej płyty o konduktywności o. Dla każdych wartości uogólnionych paramertów a i *fi,* gdzie

$$
\alpha = \frac{2(h_0 + h_y)}{F_y}
$$
 (9)

$$
\beta = r \sqrt{\omega \mu_{\rm e} \sigma} \tag{10}
$$

<span id="page-8-0"></span>dotyczących rzeczywistej cewki o parametrach zastępczych r<sub>u</sub> i h<sub>u</sub>, do obliczenia zmiany składowych impedancji można wykorzystać model matematyczny cewki bezwymiarowej.

#### *U zasadnienie*

Udowodnienie tego twierdzenia w cytowanej postaci jest bardzo trudne. Można to natomiast zrobić stosunkowo łatwo dla konkretnej cewki rzeczywistej. Dla cewki wielozwojowej o uzwojeniu masowym na kubkowym rdzeniu ferrytowym na prośbą autora niezbądne obliczenia wykonano i umieszczono w pracy [5], Wykazano tam, iż zmiany składowych impedancji cewki wielozwojowej wyliczone metodą elementów skończonych są równe z dokładnością obliczeń numerycznych zmianom impedancji cewki modelowej opisanej równaniami (1) 1 (2). Badania eksperymentalne dla cewki stosowanej w konduktometrze wiroprądowym opisanym w [10] zamieszczone w pracy [11] potwierdziły słuszność twierdzenia.

## 4. ALGORYTM POMIARU KONDUKTYWNOŚCI

Proponowany algorytm pomiaru konduktywności wymaga zastosowania specjalnie skonstruowanego przyrządu, umożliwiającego pomiar obu składowych impedancji cewki dla nastawianej częstotliwości. Przyrząd ten powinien współpracować z systemem mikroprocesorowym. Wówczas proces pomiaru można opisać w następujący sposób:

1. Mierzymy składowe impedancji cewki oddalonej od badanego elementu przy pewnej nastawionej częstotliwości.

2. Zbliżamy cewkę do badanego elementu i mierzymy obie składowe impedancji cewki.

3. Obliczamy zmianę rezystancji cewki, a następnie z wyrażenia (1) wyznaczamy wartość funkcji  $\varphi(\alpha, \beta)$ .

4. Z kolei zmieniamy częstotliwość, powtarzamy pomiar rezystancji cewki i obliczamy wartość funkcji  $\varphi(\alpha,\beta)$  powtarzając te operacje do chwili, gdy znaleziona wartość φ(α,β) osiągnie maksimum równe φ<sub>a</sub>(α,β) ze względu na zmianę częstotliwości. Opisany proces polega na szukaniu maksimum funkcji *<p(a* = const.ß) poprzez zmianę częstotliwości, czyli w istocie poprzez zmianę parametru *ß.*

5. Ze znajomości aproksymacji  $\varphi_m(\alpha)$  i z równania  $\varphi_m(\alpha) = \varphi_{\varphi}(\alpha, \beta)$  wyliczamy wartość parametru  $\alpha = \alpha$ .

6. Mierzymy, bez zmieniania (przestrajania) częstotliwości, zmianę indukcyjności cewki i z równania (2) wyznaczamy wartość  $\kappa_{z}(\alpha,\beta)$ ; sprawdzamy przy tym, czy zachodzi równość między zmierzoną wartością  $\kappa_{\rm z}(\alpha,\beta)$  i  $\kappa_{\rm m}(\alpha_{\rm z})$  wyliczoną dla maksimum funkcji *<p.*

7. Zmieniamy częstotliwość pomiaru aż do chwili, gdy nastąpi równość:  $k_{\tau}(\alpha, \beta)$  = K<sub>m</sub> (α<sub>z</sub>). (Ze względu na zbyt płaskie maksimum funkcji *φ* (β) konieczny jest zabieg dokładniejszego szukania argumentu  $\beta_m$ , dla którego funkcja *φ* przyjmuje maksimum. W tym celu wykorzystuje się funkcje  $\kappa(\alpha, \beta)$ ).

8. Mierzymy częstotliwość f, przy której nastąpiła równość  $\kappa_\mu(\alpha,\beta) =$ = κ<sub>m</sub>(α<sub>z</sub>). Ze znajomości aproksymacji β<sub>m</sub>(α) wyznacza się wartość β<sub>m</sub>(α<sub>z</sub>), a z równania (10) wylicza się szukaną konduktywność badanego metalu lub stopu. Odległość cewki od powierzchni płyty wyznacza się z równania (9).

Należy dodatkowo zwrócić uwagę na dwie okoliczności:

- a) zaleca się powtórzyć pomiar składowych impedancji cewki oddalonej od mierzonego elementu dla częstotliwości ostatniego pomiaru,
- b) w praktycznym rozwiązaniu operacje opisane w punkcie 7 wykonuje się równocześnie z czynnościami opisanymi w punkcie 4.

Najtrudniejsze w realizacji powyższego algorytmu pomiarowego są operacje wymienione w punktach 4 i 7. Pozostałe czynności są proste, polegają one na wykonaniu pomiaru impedancji cewki bądź wykonaniu prostych operacji matematycznych albo wreszcie na rozwiązaniu równania z jedną niewiadomą.

Zgodnie z równaniem (1), znając rezystancję cewki, można wyliczyć wartość funkcji  $\varphi(\alpha, \beta)$ . Wartość  $\varphi$  zależy od odległości cewki od powierzchni przewo-

dzącej i pośrednio poprzez parametr  $\beta$  od konduktywności materiału oraz od częstotliwości prądu w cewce.

Wiadomo, że istnieje tylko jedno maksimum funkcji *φ* dla pewnej wartości  $\beta = \beta_m$ , co odpowiada pewnej określonej częstotliwości pomiaru

$$
f_m = \frac{\beta_m^2}{2\pi r_0^2 \mu_0 \sigma}
$$

Problem znalezienia wartości  $f^{\text{}}_{m}$  i odpowiadającej jej wartości funkcji  $\varphi(\alpha,\beta)$  sprowdza się do znalezienia maksimum funkcji jednej zmiennej. Można zbudować taką zbieżną iterację, która w wyniku doprowadza do znalezienia szukanych wartości f i  $\varphi(\alpha,\beta)$ . Wiadomo, że znaleziona wartość  $\varphi(\alpha,\beta)$  jest dokładna, natomiast wartość f<sub>m</sub> może być obarczona dużym błędem spowodowanym istnieniem "płaskiego" maksimum funkcji *<p.* Stąd konieczność wykonywania czynności opisanych w punkcie 7. Dokładne wyznaczenie wartości fm odbywa się na podstawie znajomości funkcji  $\kappa_m(\omega) = \kappa(\alpha,\beta_m)$ . Wiadomo, że dla danej wartości  $\alpha = \alpha$  wyliczona ze znajomości impedancji cewki AL (2) wartość  $\kappa(\alpha_{z},\beta)$  powinna w punkcie  $\beta = \beta_{m}$  spełniać równość  $\kappa_{m}(\alpha_{z}) = \kappa(\alpha_{z},\beta)$ . Zmieniając w dalszym ciągu częstotliwość prądu można powyższą równość uzyskać. Ponieważ funkcja  $\kappa(\alpha_{z},\beta)$  jest rosnąca w całym zakresie zmian argumentu  $\beta$ , to omawiana iteracja jest zbieżna. Rys. 5 przedstawia proces iteracji wyznaczającej dokładną wartość częstotliwości  $f_{\textrm{m}}$ , która odpowiada wartości parametru  $\beta = \beta_m$ , przy zadanej konduktywności  $\sigma$ .

W wyniku realizacji pierwszych pięciu punktów zaproponowanego algorytmu pomiarowego, polegającego na wyznaczeniu wartości  $\varphi_m(\alpha)$ , wyznaczono ją z pewnym błędem A, zależnym od dokładności przyrządu. Realizując punkt szósty algorytmu mierzymy zmianę indukcyjności przy pewnej częstotliwości odpowiadającej wartości parametru  $\beta = \beta_1$ , różnej z powodu błędu  $\Delta$ , od wartości  $\beta_{\mathtt{m}}$ . Mierzymy zatem indukcyjność i wyliczamy wartość  $\kappa(\alpha_{\mathtt{z}},\beta_1).$  Jest ona większa od wyznaczonej na podstawie znanej aproksymacji funkcji  $\kappa_{\rm m}^{\phantom{\dagger}}(\alpha)$  l zmierzonej  $\alpha = \alpha_{\rm z}^{\prime}$ , wartości  $\kappa_{\rm m}(\alpha_{\rm z})$ .

Algorytm pomiaru przewiduje wówczas zmniejszenie częstotliwości, zmniejsza się zatem wartość parametru  $\beta$  i wynosi  $\beta = \beta_2$ . Ponowny pomiar wykazał, że wartość zmierzona  $\kappa(\alpha_{\chi},\beta_{\chi})$  jest mniejsza od wyliczonej  $\kappa_{\rm m}(\alpha_{\chi})$ . W takiej sytuacji algorytm pomiaru przewiduje wzrost częstotliwości. Zwiększanie częstotliwości odbywać się będzie z mniejszym krokiem. W analizowanym przykładzie wzrost częstotliwości spowodował wzrost parametru  $\beta$  do wartości  $\beta_2$ .

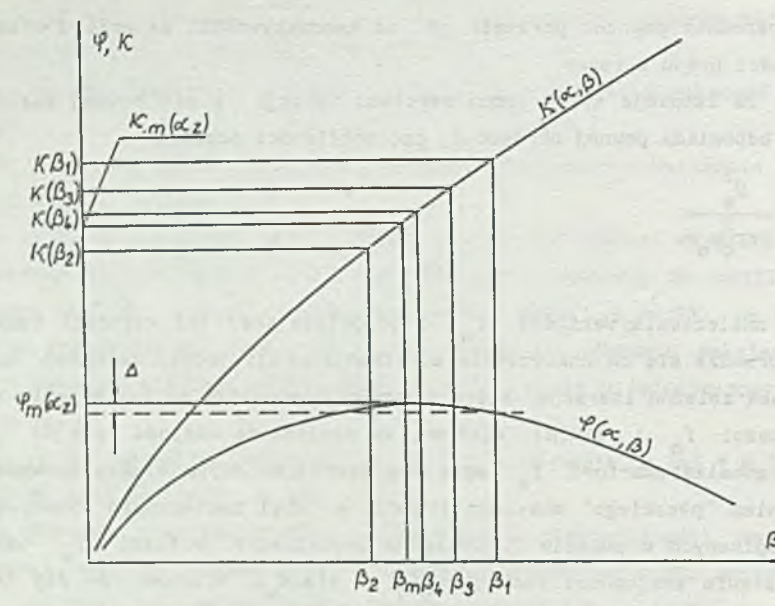

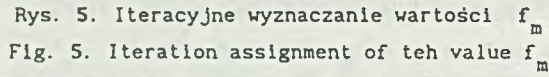

Kolejne porównanie  $\kappa(\alpha_{z},\beta_{q})$  i  $\kappa_{m}(\alpha_{z})$  powoduje zmniejszenie częstotliwości itd. W wyniku omawianego procesu można wyznaczyć wartość  $f_{\textrm{m}}$  z dużą dokładnością, ponieważ nachylenie funkcji κ w punkcie β = β<sub>m</sub> jest duże.<br>-Ze znajomości funkcji jednej zmiennej  $\beta_{\textrm{m}}(\alpha)$  wyliczamy wartość  $\beta_{\textrm{m}}(\alpha_{\textrm{Z}}^{})$ , a ze wzoru (10) znając f szukaną wartość  $\sigma$ . Wyznaczenie w opisany sposób konduktywności jest najdokładniejsze do uzyskania metodami wiroprądowymi wykorzystującymi pomiar indukcyjności, ponieważ maksimum czułości  $\frac{\Delta L}{\Delta T}$  występuje przy wartości parametru  $\beta \cong \beta$ .

Najważniejszą zaletą omawianej metody jest możliwość uproszczenia modelu matematycznego do trzech funkcji jednej zmiennej. Funkcje te można łatwo aproksymować z wystarczającą dokładnością w szerokim zakresie zmian argumetnu.

# 5. OPIS PROCESU SKALOWANIA CEWKI

Wykorzystany u trakcie pomiaru model matematyczny zbudowany został dla cewki uproszczonej, tzn. wszystkie jej zwoje umieszczone zostały w jednym okręgu o promieniu r<sub>o</sub> znajdującym się na wysokości h nad powierzchnią przewodzącej półprzestrzeni. Skalowanie cewek polega na przyporządkowaniu jej dwóch parametrów zastępczych:

- r<sub>y</sub> wypadkowego promienia uzwojenia,
- h<sub>.</sub> zastępczej, wypadkowej odległości cewki od płyty.

Parametry wypadkowe cewki powinny być tak dobrane, by rzeczywista cewka maksymalnie zbliżona do przewodzącej półprzestrzenl zmieniała swą impedancję w taki sam sposób, co cewka o tej samej liczbie zwojów, skupionych w okręgu o promieniu r<sub>o</sub> umieszczonym na wysokości h = h<sub>1</sub>, nad tą samą półprzestrzenią. Opisany poniżej algorytm wyznaczania zastępczych parametrów cewek Jest realizowany w tym samym konduktometrze, który służy do pomiaru konduktywności i wysokości położenia cewki nad powierzchnią badanego materiału. Dodatkową zaletą algorytmu skalowania jest wykorzystanie w tym procesie tylko trzech znanych funkcji:  $\beta_m(\alpha)$ ,  $\varphi_m(\alpha)$  i  $\kappa_m(\alpha)$ . Dysponując metalową płytą o znanej konduktywności można wyznaczyć dla każdej cewki jej dwa parametry wypadkowe: r i hy w następujący sposób:

1. Przy pewnej częstotliwości prądu w cewce mierzymy jej składowe impedancji R<sub>q</sub> i wL<sub>q</sub> (cewka jest oddalona od przedmiotu badanego).

2. Przykładamy cewkę do płyty wzorcowej o znanej konduktywności, ustawiamy pewną częstotliwość prądu w cewce i mierzymy składową rzeczywistą jej impedancji R.

3. Zmieniamy częstotliwość i ponawiamy pomiar, dopóki wartość

$$
R - R_{\rm o}
$$

nie osiągnie maksimum. Zapamiętujemy wielkość pulsacji  $\omega = \omega_1$  oraz wyliczamy wartość wyrażenia

Exploration and carbon and

$$
X = r_o \varphi(\alpha, \beta_m) = \frac{R - R_o}{\sqrt{2} n_{\mu_o \omega_1}}
$$

Równocześnie mierzymy zmianę indukcyjności cewki

$$
\Delta L - L_{\alpha}(\omega = \omega_1) - 1
$$

#### 4. Obliczamy wartość

$$
Y = \frac{\beta_m}{r_w} = \sqrt{\omega_1 \mu_0 \sigma}
$$

Korzystając ze znajomości funkcji  $\varphi_m(\alpha)$  i  $\kappa_m(\alpha)$  rozwiązujemy układ równań:

$$
\begin{cases} r_w \varphi_m \left( \frac{2h_w}{r_w} \right) = X \\ \beta_m \left( \frac{2h_w}{r_w} \right) = r_o Y \end{cases}
$$

Wynikiem rozwiązania jest para wielkości  $r_y$  i h<sub>w</sub>. 5. Obliczamy wartość wyrażeń:

$$
P = \kappa_{\rm m} \left( \frac{2h_{\rm o}}{r_{\rm o}} \right)
$$

$$
S = \frac{\Delta L}{-\sqrt{2} n^2 \mu_0 \pi r_w} = \kappa(\alpha, \beta)
$$

6. Dokonujemy porównania między wielkościami P i S. Jeżeli P > S, to zmniejszamy częstotliwość prądu i powtarzamy proces skalowania od punktu 2. Jeżeli P < S, to zwiększamy częstotliwość i powtarzamy proces skalowania od punktu 2. Jeżeli P = S, z uwzględnieniem dokładności nastawy częstotliwości, to kończymy proces skalowania cewki. Ostatnie wyliczone wartości r<sub>u</sub> i h<sub>u</sub> stanowią parametry zastępcze skalowanej cewki.

# S. WNIOSKI

Udowodnienie, że oba przedstawione algorytmy są zbieżne, nie przedstawia trudności. Badania eksperymentalne potwierdziły słuszność założeń i rozwiązań technicznych. Należy zdać sobie sprawę z faktu, iż pomiar bardzo skomplikowanym konduktometrem, wykorzystującym opisany algorytm równoczesnego wyznaczania konduktywności i odległości cewki od płyty w warunkach optymalnych (to znaczy przy badaniu powierzchni gładkich), wcale nie jest dokładniejszy od pomiaru konduktometrem klasycznym. Wyższość proponowanego rozwiązania uwidacznia się w przypadku pomiaru powierzchni chropowatych bądź z wyraźnymi wadami. W pracy [8] i (9] przedstawiono między innymi wyniki eksperymentów

#### Konduktometrla wlroprądowa. 117

polegających na pomiarze konduktywności metodą klasyczną i z automatycznym doborem częstotliwości. Okazało się, źe stan badanej powierzchni (wady, chropowatość) bardziej wpływa na powiększenie "pozornego oddalenia cewki od płyty" niż na "pozorne zmniejszenie konduktywności". Tylko metody pomiaru dwuparametrowego, wyznaczające równocześnie konduktywność i oddalenie cewki od powierzchni płyty, pozwalają w znacznym stopniu na uniezależnienie wyniku pomiaru konduktywności od stanu badanej powierzchni. Metody jednoparametrowe, mierzące jedną tylko wielkość zależną od składowych impedancji cewki, nie pozwalają na odróżnienie wpływu wad od wpływu konduktywności na wskazanie przyrządu. Stosując metodę z automatycznym doborem częstotliwości można bez problemu uzyskać dziesięciokrotnie lepszą dokładność pomiaru konduktywności w warunkach istnienia wad i niekorzystnego stanu badanej powierzchni.

# LITERATURA

- [1] Simankova L.: Mathematical presentation of impedance variation of a coil caused by the measured object. TESLA electronics, No 4, p. 112.
- [2] Sobolew B.S., Szkarlet M.: Nakładnyje i ekrannyje datcziki. Izd. Nauka, Moskwa 1967.
- [3] Smiłowsklj H.H., Jarmołczuk G.G., Grabowieckij W. P. : Mietod wichriewych tokow. Izd. Eniergija, Moskwa 1966.
- [4] DJatkin W.W.: SandowsklJ W.A.: Tieoria i razczet nakładnych wichrietokowych prieobrazowatlelej. Izd. Mauka, Moskwa 1981.
- [5] Sikora R.: Opracowanie metod i aparatury do nieniszczącej kontroli materiałów i wyrobów. Raport CPBP02-20 VII-01. Materiały powielane Instytut Elektroniki i Informatyki Politechniki Szczecińskiej. Szczecin 1988.
- [6] Förster Prüf- und Maßgeräte. Katalog firmy INSTITUT DR FÖRSTER. 1987.
- [7] Lazutkin 0. N. , Trachtienbjerg L.N.: Ob approksymacji charaktieristik plerwicznych wichrietokowych prieobrazowatlelej. Diefiektoskopija 1975, nr 8, s. 100.
- [8] Dzlczkowska M. , Dziczkowski L. : Definicja głębokości wnikania prądów wirowych z uwzględnieniem własności metrologicznych przyrządu. Materiały Osiemnastej Krajowej Konferencji Badań Nieniszczących. Szczyrk 1989, s. 101.
- [9] Dziczkowski L. : Wiroprądowa metoda pomiaru konduktywności z automatycznym doborem częstotliwości. Praca doktorska, Gliwice 1987.
- [10] Dziczkowska M., Dziczkowskl L., Mazur J.: Nowa koncepcja budowy konduktometru wiroprądowego. Materiały Osiemnastej Krajowej Konferencji Badań Nieniszczących. Szczyrk 1989, s. 89.
- [11] Malzacher S. praca zbiorowa. Opracowanie metod i aparatury do nieniszczącej kontroli materiałów i wyrobów. Wybrane zagadnienia podstawowych problemów współczesnej metrologii oraz technologii i konstrukcji systemów 1 urządzeń pomiarowo-kontrolnych. Konduktometria wspomagana komputerowo, Raport roczny. Warszawa 1989. Materiały powielane (CPBP 02.20).

Recenzent: Prof, dr hab. lnż. Zdzisław KABZA

Wpłynęło do Redakcji w lutym 1990 r.

## Abstract

The paper deals with the measurement of conductivity of non-ferromagnetic metal objects in which a contact coil is used. The advantages und disadvantages of commonly used eddy currents methods are presented and particular attention is given to the influence of surface flaws on the result of the measurement. The original algorithm of conductivity measurement has been suggested for use in conductivity meters which measure both components of the coll impedance and which are based on a microprocessor system. The theoretical principle of the suggested algorithm, which is based on the assumption that every real coil can be replaced by its model after determining equivalent parameters of the coil, is briefly described in the paper. The algorithm is then thoroughly described and the purpose of each operation is explained; the method of determining the equivalent parameters is also presented. At the end of the paper the comparison between the method suggested by the author and other methods which have been used till now is made.